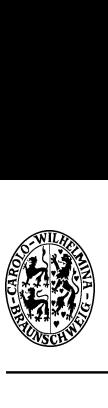

INSTITUT FUR THEORETISCHE PHYSIK TECHNISCHE UNIVERSITAT BRAUNSCHWEIG

Rechenmethoden II SoSe 2006

9. Ubungsblatt Abgabe: 27.06.06 (G2) / 28.06.06 (G1) 15:05h, HA-Kiste bei A306

## 24. Numerische Lösung von Differentialgleichungen (20 Punkte)

Da viele der in der Physik auftretenden Differentialgleichungen nicht analytisch lösbar sind, sollen Sie diese Woche anhand eines einfachen Beispiels die Herangehensweise an die numerische Losung kennenlernen. Ausgangspunkt dazu sei eine einfache DGL erster Ordnung mit gegebener Anfangsbedingung:

$$
y' = f(x, y) = x - y + 2, \quad y(0) = 2
$$

- (a) Bestimmen Sie die analytische Lösung  $y(x)$  der DGL.
- (b) Approximieren Sie  $y'$  durch einen Differenzenquotienten und bestimmen Sie damit  $y(2)$ genähert grafisch mit einer Schrittweite  $\Delta x=0.5$ . D.h. konstruieren Sie sich eine Folge von N Punkten  $y_n$ . Vergleichen Sie anschliessend Ihr grafisches Ergebnis mit der exakten Losung aus (a).
- (c) Geben Sie eine Rekursionsformel  $y_{n+1} = f(y_n)$  fur die Prozedur aus (b) an.
- (d) Schreiben Sie ein Programm für die Berechnung von  $y(x)$ . Beachten Sie dazu bitte die Anmerkungen am Ende dieser und der nachsten Seite.
- (e) Plotten Sie die numerische sowie die analytische Lösung im Bereich  $[-4, 4]$  für verschiedene Schrittweiten.

Gegeben sei als Erweiterung nun eine DGL zweiter Ordnung:

$$
\frac{1}{3}x^2y'' - xy' + y = 0, \quad y(1) = 4, \quad y'(1) = 2.
$$

- (f) Lösen Sie die DGL analytisch. Hinweis: Mit der Schreibweise  $y' = \frac{d}{dx}y = Dy$  können Sie in der DGL den Differentialoperator  $D$  geschickt ausklammern, also die Form  $D(f(x, y, y')) = 0$  erreichen. Folglich muss  $f(x, y, y') = \text{const}$  gelten.
- (g) Transformieren Sie die DGL zweiter Ordnung nun in ein System von DGLn erster  $Ordnung<sup>1</sup>$ .
- (h) Stellen Sie die Rekursionsformeln gemäß Aufgabenteil (c) zur schrittweisen Bestimmung der Losung dieses System von DGLn auf.
- (i) Schreiben Sie ein weiteres Programm zur numerischen Losung des Systems.
- (j) Plotten Sie erneut die numerische sowie die analytische Losung im Bereich [0; 10] fur verschiedene Schrittweiten.

## Anmerkung:

Fugen Sie Ihren Hausaufgaben einen Ausdruck Ihrer Programme mit ausreichender Dokumentation bei und geben Sie sie zusatzlich in elektronischer Form (CD oder Mail an s-n.grossjohann@tu-bs.de) ab.

Bitte Rückseite beachten  $\Rightarrow$ 

<sup>&</sup>lt;sup>1</sup>Tun Sie so, als würde die Zerlegung in eine DGL erster Ordnung nicht funktionieren (wovon Sie in der Regel ausgehen konnen). Die Losbarkeit von (f) dient lediglich zu Vergleichszwecken mit Ihrer Numerik.

Das Programm/die Programme können mit einer Pogrammiersprache und einem Rechner Ihrer Wahl entwickelt werden (oder auch mit Mathepaketen wie Mathematica/Maple/...). Alle nötigen Elemente des Programmes finden Sie nachfolgend am Beispiel der Programmiersprache C. Sollten Sie Probleme mit dem Programmieren haben helfen Ihre Ubungsbetreuer und der Ubungsleiter sicher gern! :)

```
1 \begin{array}{c} \begin{array}{c} \end{array} // Variablen - Deklaration<br>2 int i, k; // natuerliche<br>3 double x, y; // reelle Z
  2 | int i, k; // natuerliche Zahlen<br>3 | double x, y; // reelle Zahlen mit doppelter Genauigkeit
 5 \begin{array}{c} 7 \ / \ / \ \end{array} Wert zuweisung<br>
6 \begin{array}{c} k=2; \\ y=2.0; \end{array}k = 2y = 2.09 |// oder auch gleich bei der Deklaration...<br>10 |int i=1;
11 | double x = 1.0;
13 // Schleifen zur wiederholten Ausfuehrung von Programmteilen. Hier: 20m alige Wiederholung<br>14 for(i=0·i<20·i++){
 14 | for (i=0;i<20;i++){<br>15 | k=k *2; // oder auch k *=2;<br>16 | y=y+y/k; // oder auch y+=y/k;
        // Bildschirm ausgaben
 20 | printf("x=%f\n", x);<br>21 | printf("i=%d\n", i);<br>22 | printf("i=%d y=%.5e x=%.2f\n", i, y, x); // gibt y auf 5 Nachkommastellen in Exponentialdarstellung aus
```
Source 1: miniC.c

## 25. Runge-Kutta Methode (+10 Bonuspunkte)

Das in A24 implementierte Verfahren läuft unter der gängigen Bezeichung Euler-Methode. Eine weitaus geschicktere Methode, deren Fehler mit Schrittweite h zur fünften Potenz (Verfahren vierter Ordnung) verschwindet, ist die Runge-Kutta-Methode. Jeder Integrationsschritt lautet für eine DGL der Form  $y' = f(x, y)$ :

$$
k_1 = hf(x_n, y_n)
$$
  
\n
$$
k_2 = hf(x_n + \frac{h}{2}, y_n + \frac{k_1}{2})
$$
  
\n
$$
k_3 = hf(x_n + \frac{h}{2}, y_n + \frac{k_2}{2})
$$
  
\n
$$
k_4 = hf(x_n + h, y_n + k_3)
$$
  
\n
$$
x_{n+1} = x_n + h
$$
  
\n
$$
y_{n+1} = y_n + \frac{1}{6}(k_1 + 2k_2 + 2k_3 + k_4)
$$

Setzen Sie diese Methode in einem weiteren Programm um und vergleichen Sie die Ergebnisse des Euler- und Runge-Kutta-Verfahrens fur die beiden DGLn aus A24 in Abhangigkeit der Schrittweite.